# Projets 3D - Deust 2 USETIC - déc2022

3 projets à imprimer en 3D réalisé par les étudiants de DEUST 2 USETIC à Rennes 2.

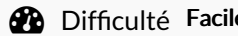

e  $||$   $\Theta$  Durée 15 minute(s)  $||$   $\blacklozenge$  Catégories Robotique  $||$   $\Box$  Coût 1 EUR (€)

### Sommaire

[Introduction](#page-0-0) Étape 1 - [Hélicopter](#page-0-1) Étape 2 - Base de [l'espace](#page-2-0) Étape 3 - La [grande](#page-3-0) roue **Commentaires** 

### <span id="page-0-0"></span>Introduction

3 projets à imprimer en 3D réalisé par les étudiants de DEUST 2 USETIC à Rennes 2.

### Matériaux Outils

- [Projets\\_3D\\_-\\_Deust\\_2\\_USETIC\\_-\\_d\\_c2022\\_Smashing\\_Leelo.stl](https://wikifab.org/images/b/bd/Projets_3D_-_Deust_2_USETIC_-_d_c2022_Smashing_Leelo.stl)
- Projets 3D Deust 2 USETIC d c2022 Socle helicoptre.stl
- [Projets\\_3D\\_-\\_Deust\\_2\\_USETIC\\_-\\_d\\_c2022\\_FUSEEEEEE.stl](https://wikifab.org/images/d/d3/Projets_3D_-_Deust_2_USETIC_-_d_c2022_FUSEEEEEE.stl)
- Projets 3D Deust 2 USETIC d c2022 panier v2.stl
- [Projets\\_3D\\_-\\_Deust\\_2\\_USETIC\\_-\\_d\\_c2022\\_Incredible\\_Krunk-Bigery\\_4\\_.stl](https://wikifab.org/images/2/27/Projets_3D_-_Deust_2_USETIC_-_d_c2022_Incredible_Krunk-Bigery_4_.stl)
- [Projets\\_3D\\_-\\_Deust\\_2\\_USETIC\\_-\\_d\\_c2022\\_tubes\\_de\\_la\\_grande\\_roue.stl](https://wikifab.org/images/f/f5/Projets_3D_-_Deust_2_USETIC_-_d_c2022_tubes_de_la_grande_roue.stl)
- [Projets\\_3D\\_-\\_Deust\\_2\\_USETIC\\_-\\_d\\_c2022\\_Helicop\\_v5.stl](https://wikifab.org/images/d/dc/Projets_3D_-_Deust_2_USETIC_-_d_c2022_Helicop_v5.stl)

### <span id="page-0-1"></span>Étape 1 - Hélicopter

Hélicoptère en 3 parties , la grande et la petite hélices, le socle et les fusées et le cockpit ! Le cockpit créer sur fusion 360 et les autres parties sur Tinkercad ! Impression d'environ 29min pour les hélices qui ont été réalisé par Marine. Le socle et les fusée de l'hélicoptère ont été réalisé par Thomas environ 1 heure d'impression. Et le cockpit, quant à lui à été réalisé par Michel sur Fusion 360, l'impression a duré environ 1 heure. La conception des de l'hélicoptère à été réalisé dans la même journée et nous a prit environ 3 heures. Nous allons donc par la suite assembler ces trois parties grâce à des encoches d'environ 3 mm et des axes de 4 mm.

Test d'impression avec du PLA sur Ultimaker 2 + muni d'une buse de 0.8 mm.

Sur le socle et le cockpit, nous avons enlevé une quantité importante de support.

Nous vous conseillons de grossir les pièces et ou d'utiliser une buse plus petite pour une meilleure impression des axes et des fusées (très petite).

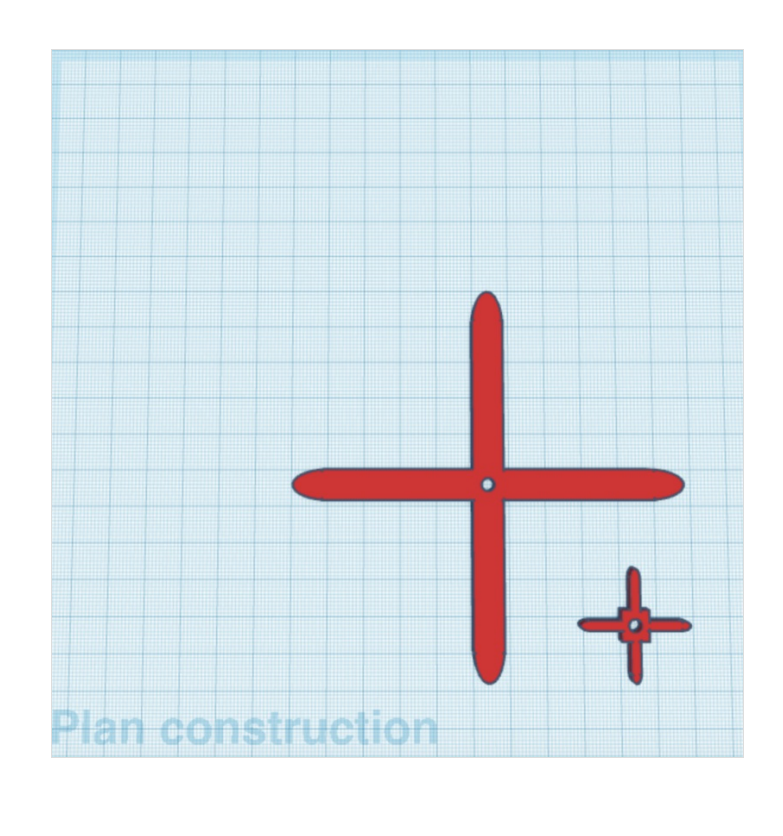

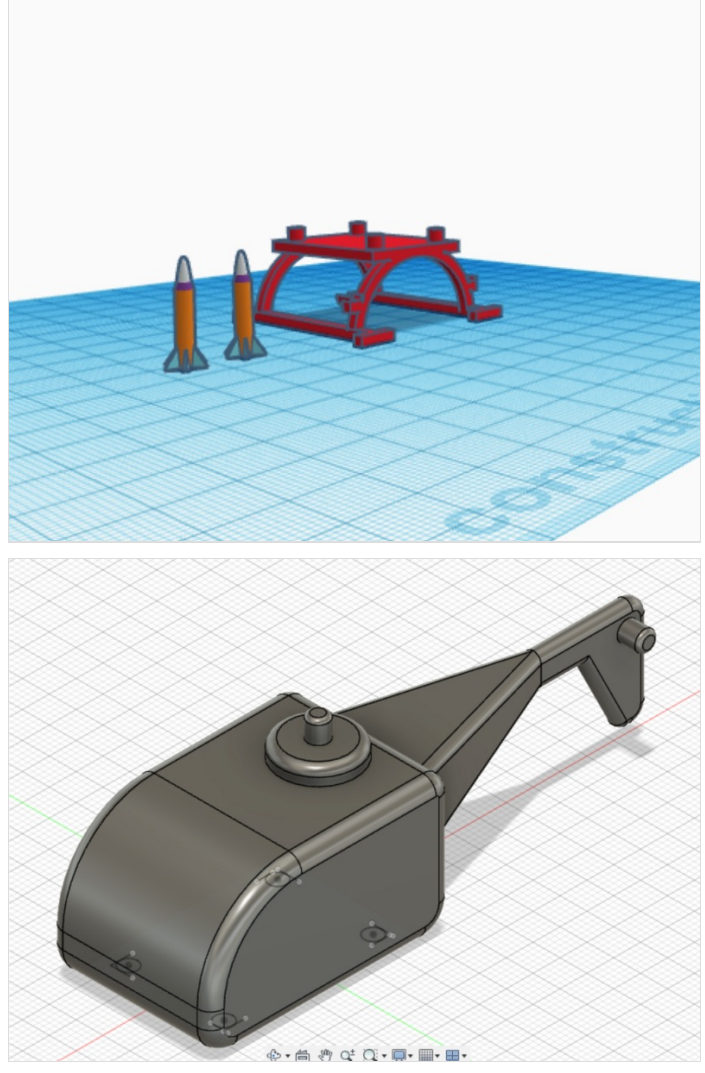

# <span id="page-2-0"></span>Étape 2 - Base de l'espace

Nous avons décidé de partir sur l'idée d'une base spatiale accompagnée de ses deux vaisseaux "spéciaux"(lol).

Le tout inspirée de la célèbre série de films STAR WARS

Nous nous sommes divisés le travail de telle sorte à ce que le premier vaisseau soit divisé en deux parties une fait par Brewen et une par Issa. Deux autres petits vaisseaux crée par Paolo.

Et enfin la base spatiale par Nico.

Le prix total s'élevant à environ à 3 euros, et environ 8 heures d'impression.

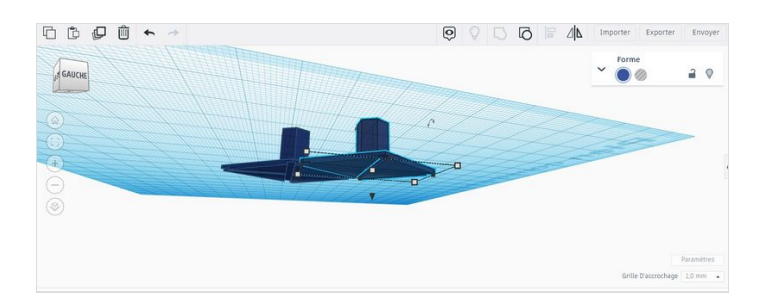

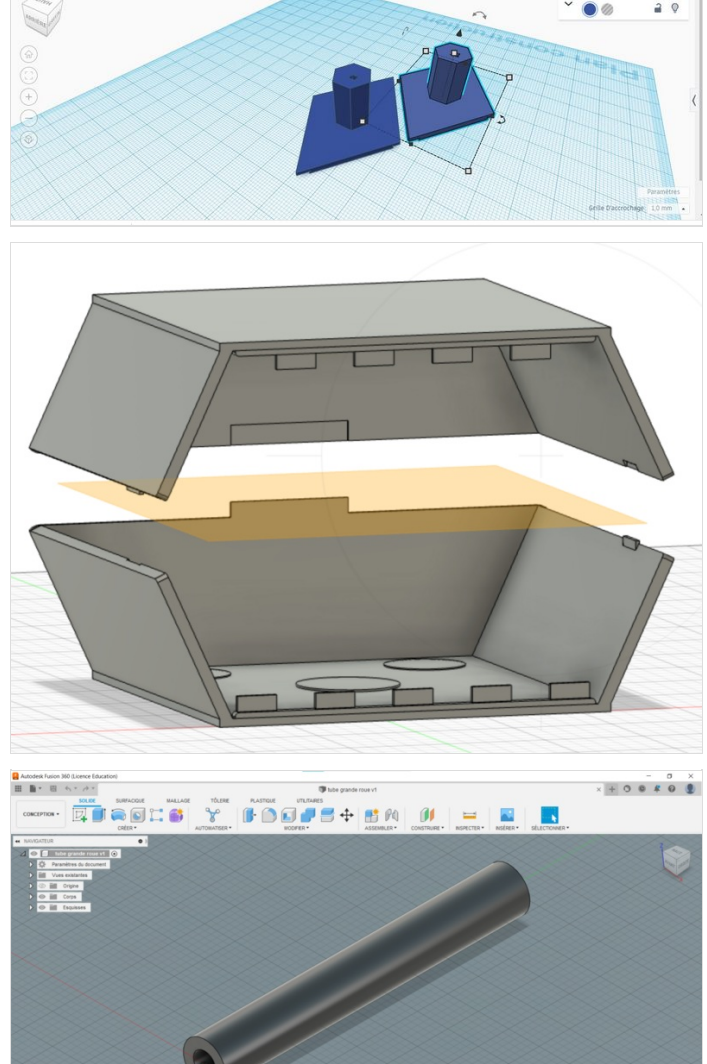

ト·曲 ウ o' CI · D · 目 · E

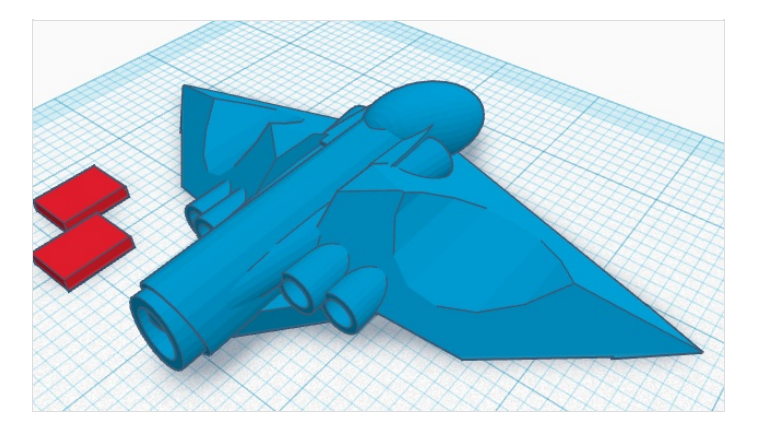

## <span id="page-3-0"></span>Étape 3 - La grande roue

### La grande roue d'Anouk, Matteo, Maël et Lison

L'objectif de notre projet est de créer une grande roue. Nous avons eu 7 heures pour la réaliser. Afin de documenter notre projet vous pouvez consulter ces différentes étapes.

Matériels : il faut utiliser une imprimante 3D, du plastique à fondre, des vises. Vous devez utiliser Fusion 360 et / ou Tinkercad pour réaliser ces projets.

#### Temps de réalisation :

les paniers : 30 minutes à 1 heure à réaliser puis 1 heure d'impression par panier-nacelle la base pour maintenir la roue 1 heure et demie à réaliser les octogones face avant et arrière de la roue : 15 minutes à réaliser puis impression 1 heure par face les tubes : 5 minutes à réaliser puis 9 tubes imprimer 1 heure et demie

#### Les Paniers-nacelles

- Les paniers servent à transporter les personnages qui seront dans la grande roue

- Pour les réaliser nous avons du choisir les mesures en fonction de notre grande roue

L'objectif est d'imprimer huit nacelles pour pouvoir en poser sur chaque tubes.

Aujourd'hui, nous n'avons pas eu le temps de toutes les imprimer car il faut environ 1h pour imprimer un panier.

Voici différents plans réalisés à la main. Les mesures sont indiquées en cm mais il peut être judicieux de les convertir en mm sur fusion 360.

Attention ! Les « poignées » sont fragiles, n'hésitez pas à augmenter leur taille pour qu'elles tiennent bien.

#### La base

La base de notre grande roue permet à cette dernière d'être bien stabilisée.

#### La colonne vertébrale de notre grande roue

La colonne vertébrale de notre projet est réalisée avec neuf petits tubes et deux structures en octogone.

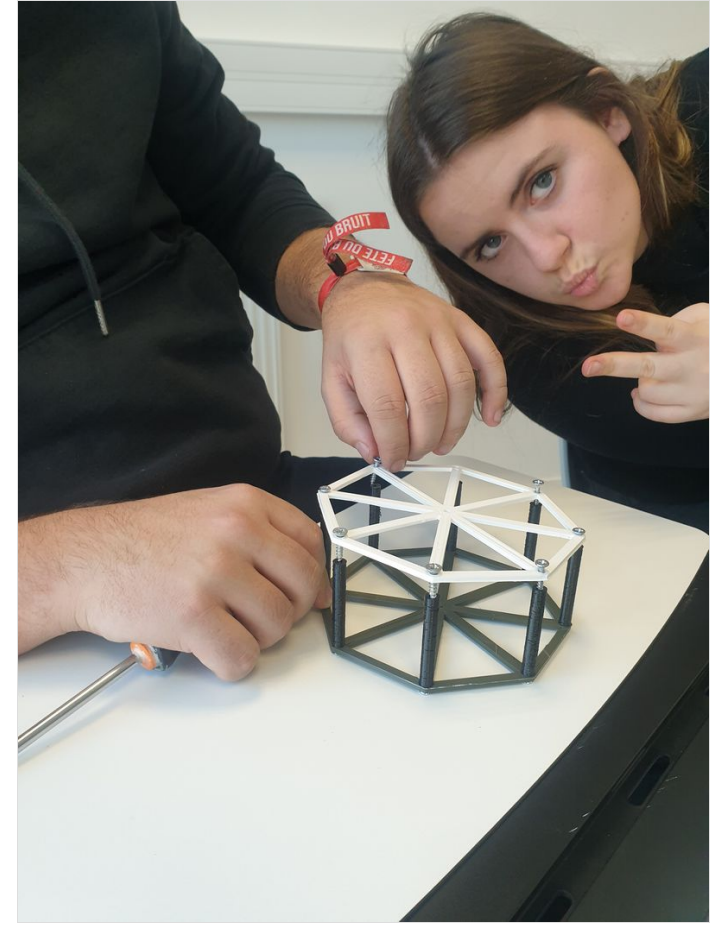

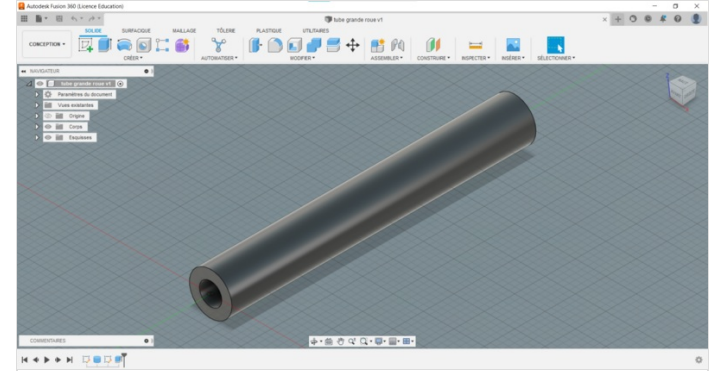

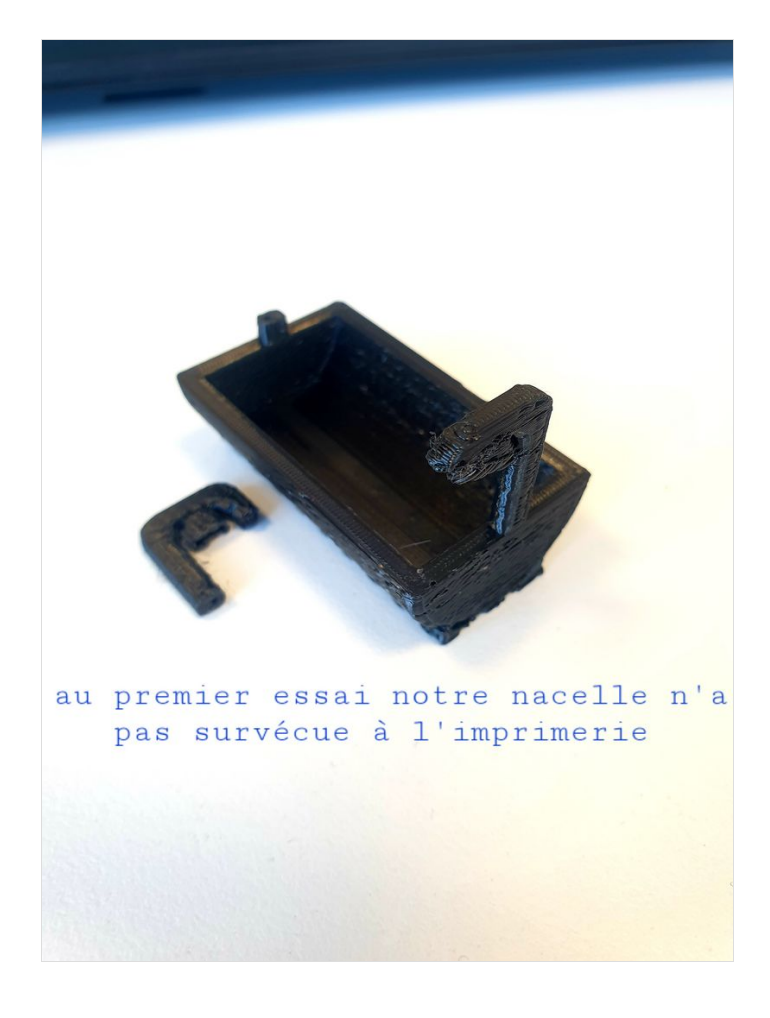

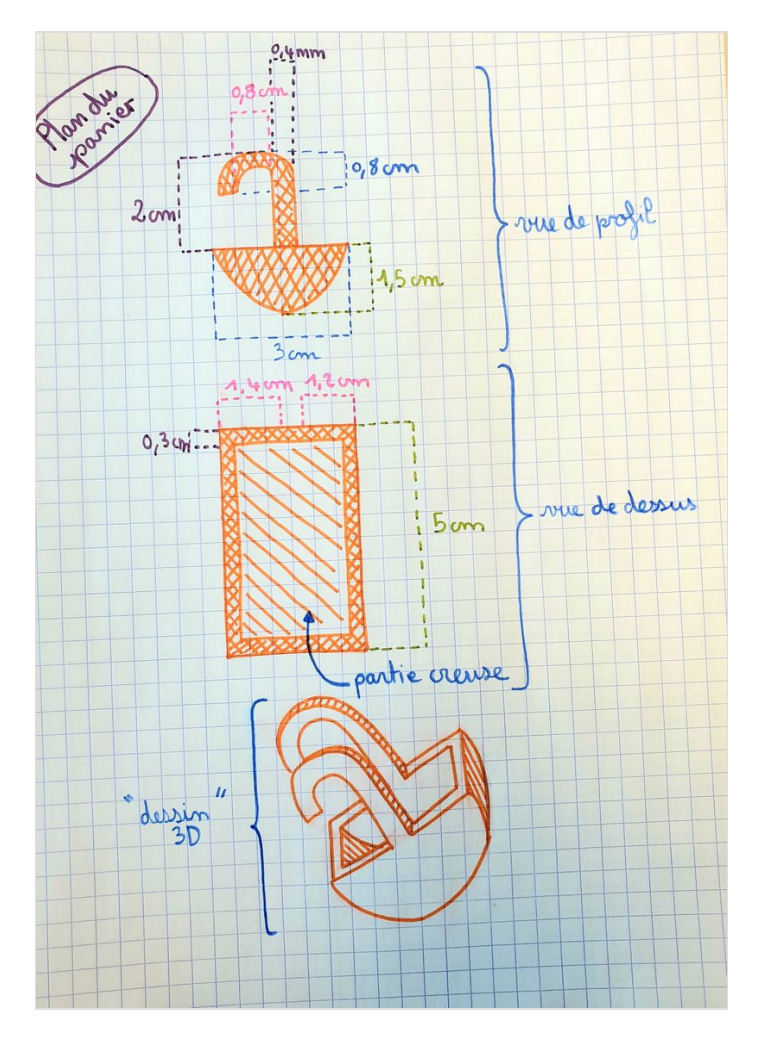

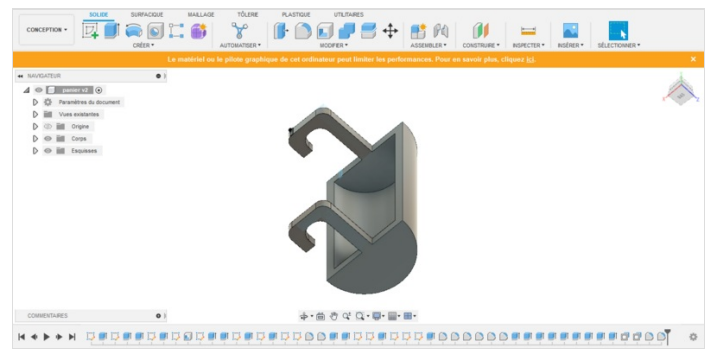

Page 6 / 6